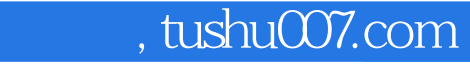

书名:<<新编中文版Dreamweaver CS3标准教程>>

13 ISBN 9787502771201

10 ISBN 7502771204

出版时间:2008-10

页数:225

PDF

更多资源请访问:http://www.tushu007.com

#### $\sim$ , tushu007.com $\sim$

#### << Dreamweaver CS3

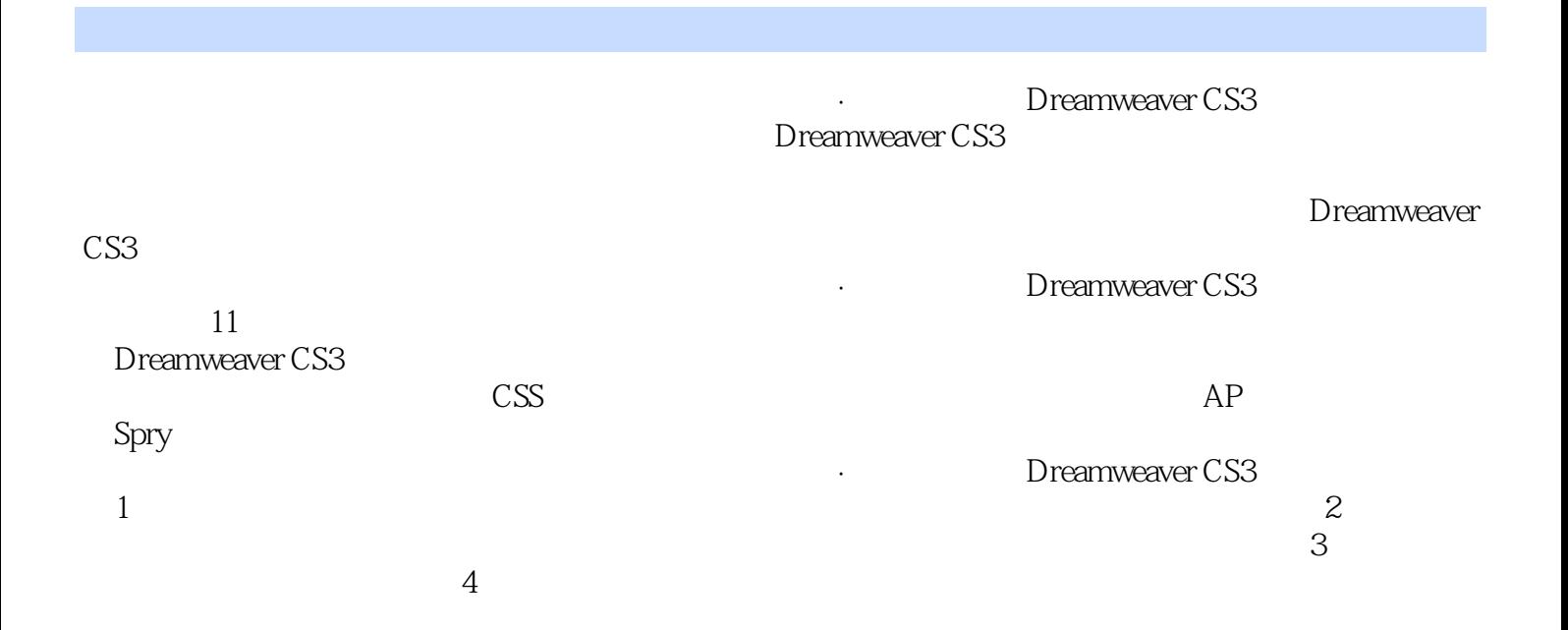

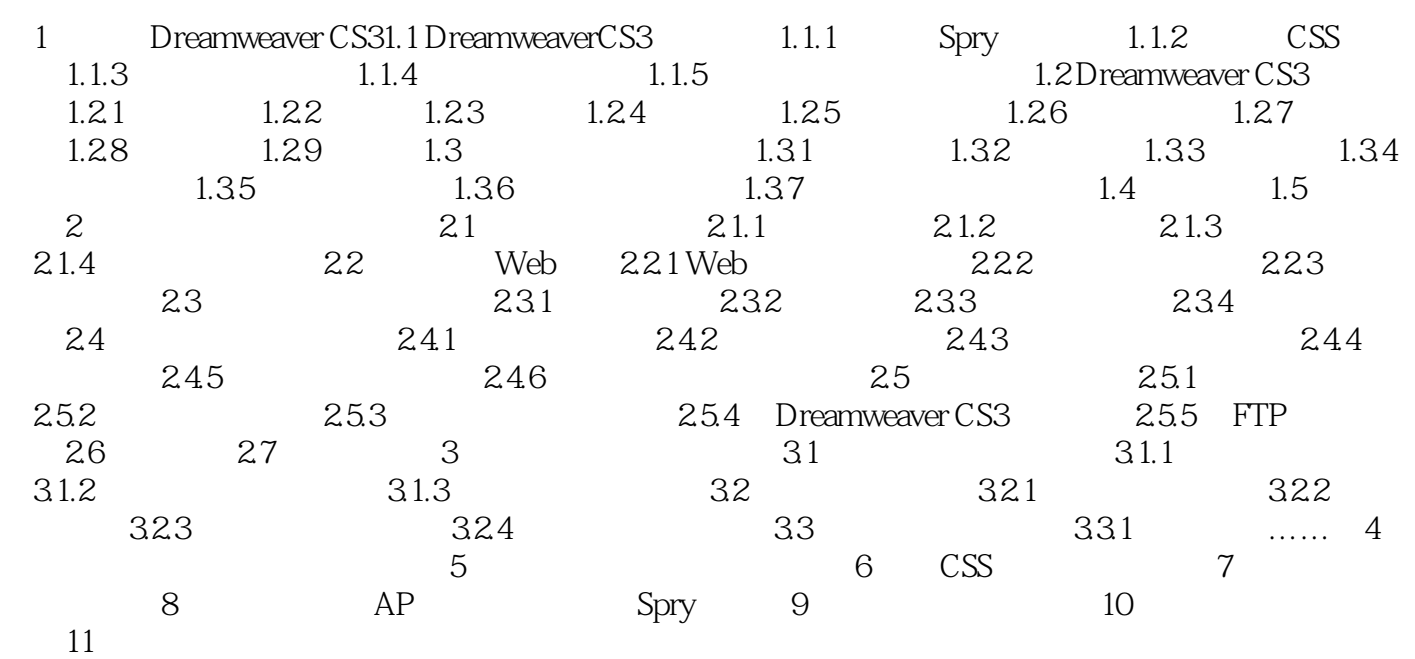

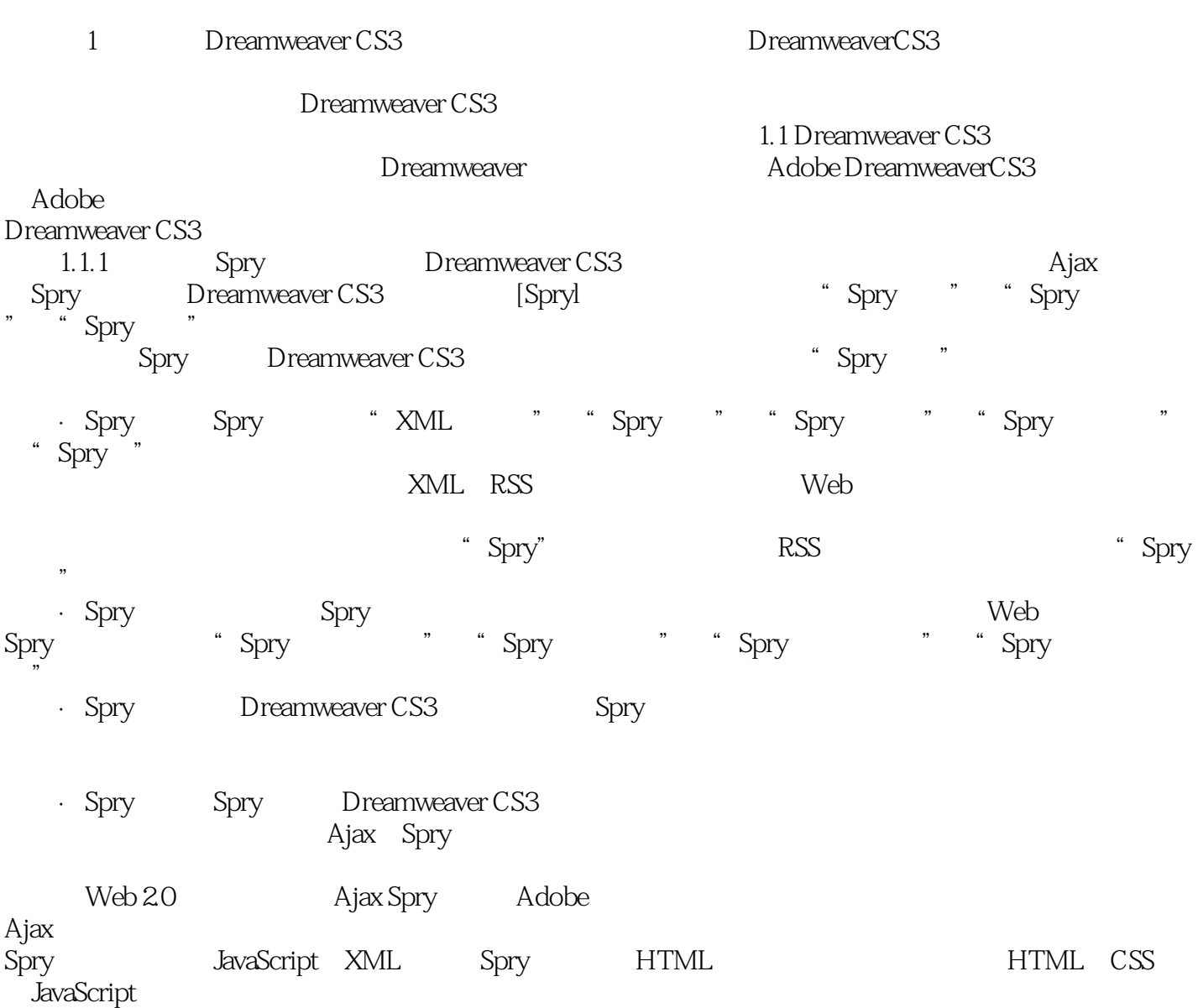

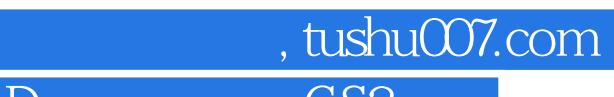

Dreamweaver CS3 75

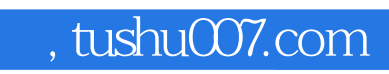

本站所提供下载的PDF图书仅提供预览和简介,请支持正版图书。

更多资源请访问:http://www.tushu007.com